# **Software AG Digital Event Services 10.1 Readme**

# **October 2017**

This file contains important information you must read before using Software AG Digital Event Services 10.1. You can find system requirements, user documentation, and installation and upgrade instructions on the [Documentation website](http://documentation.softwareag.com/) or the TECH community website. At those locations, you can also find suite-related security and globalization information.

Included in this file is information about functionality that has been added, removed, deprecated, or changed for this product. Deprecated functionality continues to work and is supported by Software AG, but may be removed in a future release. Software AG recommends against using deprecated functionality in new projects.

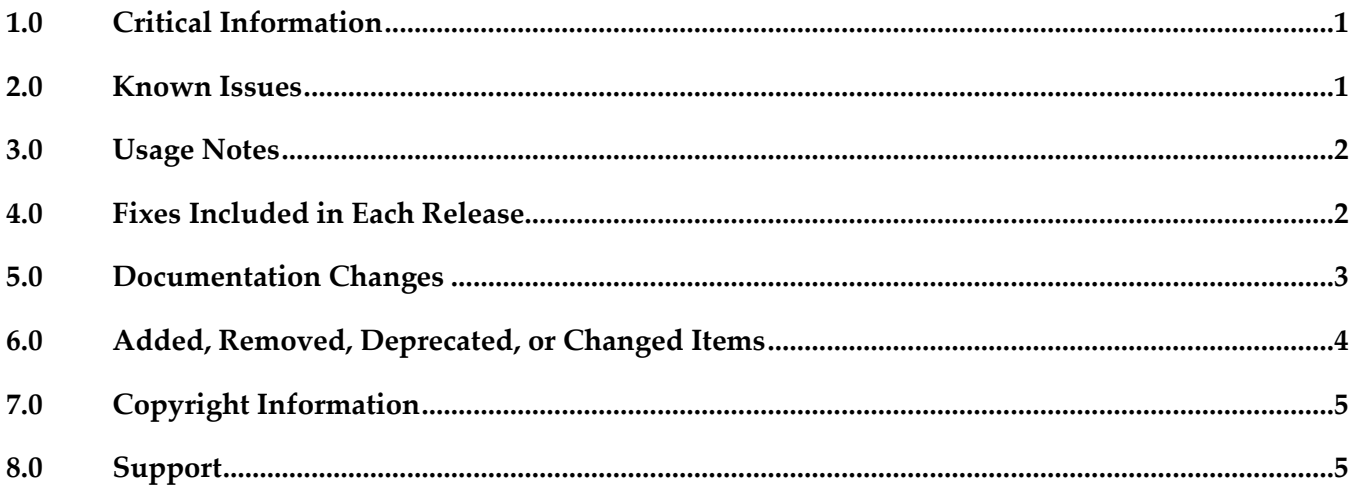

### <span id="page-0-0"></span>**1.0 Critical Information**

This section lists any critical issues for the current release that were known when this readme was published. For critical information found later, go to the Knowledge Center on the **Empower website**.

## <span id="page-0-1"></span>**2.0 Known Issues**

This section lists any issues for the current release that were known when this readme was published. For known issues found later, go to the Knowledge Center on the [Empower website.](https://empower.softwareag.com/)

DEV-601

Software AG event Console does not show any error message if an exception occurs while receiving an event and converting it to JSON.

The Event Console is a tool in Software AG Designer that enables you to monitor and diagnose the publishing of digital events. You use the Event Console to ensure that an application successfully publishes events of a particular digital event type to a Universal Messaging channel. However, the Event Console does not inform you about exceptions that might occur while printing events in the Eclipse Console view.

<span id="page-1-0"></span>There is currently no workaround for this issue.

## **3.0 Usage Notes**

This section provides any additional information you need to work with the current release of this product.

NUM-6873

After you restart a shared durable subscriber to a Digital Event Services (DES) event type, the subscriber might receive events out of order.

The issue occurs when the subscriber is configured with a Universal Messaging (UM) source service and the target Universal Messaging server has the SyncQueuePublisher property set to "true".

The default value of SyncQueuePublisher for the webMethods configuration profile of Universal Messaging is set to "false". However, the Universal Messaging custom configuration profile for Terracotta has SyncQueuePublisher set to "true".

If you switch to the Universal Messaging custom configuration profile for Terracotta, make sure that SyncQueuePublisher is set to "false".

NUM-6790

A shared durable subscriber to a Digital Event Services (DES) event type might receive events out of order.

When more than one shared durable subscriber is subscribed for the same digital event type, and the emitting application is publishing events at a high rate, one of the shared durable subscribers might receive events out of order.

<span id="page-1-1"></span>There is currently no workaround for this issue.

### **4.0 Fixes Included in Each Release**

This section lists the latest fix level that has been included in each release for each product component. A release is listed in this section only if changes occurred in that release. Go to the Knowledge Center on the [Empower website](https://empower.softwareag.com/) for detailed information about fixes.

#### *Release 10.0*

- EDA\_10.0\_Digital Event Services Runtime Bundles\_Fix1
- EDA 10.0 Digital Event Services Libraries Fix1

▪ EDA\_10.0\_Digital Event Services Shared Bundles\_Fix1

#### *Release 9.12*

- **EDA 9.12 Digital Event Services Runtime Bundles Fix4**
- EDA\_9.12\_Digital Event Services Libraries\_Fix4
- <span id="page-2-0"></span>▪ EDA\_9.12\_Digital Event Services Shared Bundles\_Fix1

## **5.0 Documentation Changes**

This section describes significant changes to the documentation, such as the addition, relocation, or removal of product guides, online help, chapters, or other major content. A release is listed in this section only if changes occurred in that release.

#### *Release 9.12*

▪ A new guide was added for Digital Event Services: "*Using Digital Event Services to Communicate between Software AG Products"*.

## <span id="page-3-0"></span>**6.0 Added, Removed, Deprecated, or Changed Items**

This section lists functionality, controls, portlets, properties, or other items that have been added, removed, deprecated, or changed. A release is listed in this section only if changes occurred in that release.

#### *Release 10.1*

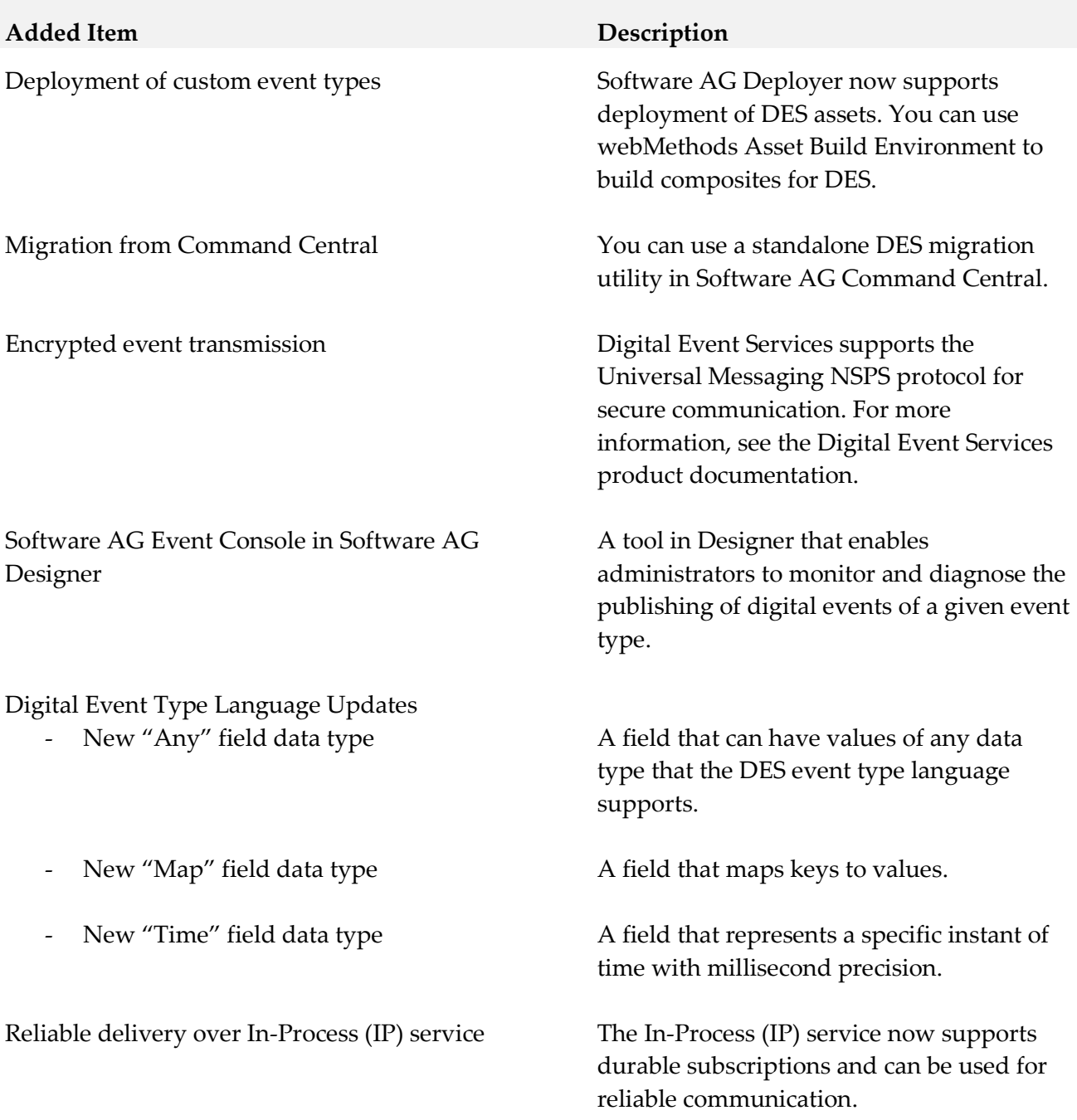

#### *Release 10.0*

**Added Item Description** In-Process (IP) service The IP service allows different parts of an application runtime to exchange events

# <span id="page-4-0"></span>**7.0 Copyright Information**

Copyright © 2017 Software AG, Darmstadt, Germany and/or Software AG USA Inc., Reston, VA, USA, and/or its subsidiaries and/or its affiliates and/or their licensors.

The name Software AG and all Software AG product names are either trademarks or registered trademarks of Software AG and/or Software AG USA Inc. and/or its subsidiaries and/or its affiliates and/or their licensors. Other company and product names mentioned herein may be trademarks of their respective owners.

Detailed information on trademarks and patents owned by Software AG and/or its subsidiaries is located at http://softwareag.com/licenses.

This software may include portions of third-party products. For third-party copyright notices, license terms, additional rights or restrictions, please refer to "License Texts, Copyright Notices and Disclaimers of Third Party Products". For certain specific third-party license restrictions, please refer to section E of the Legal Notices available under "License Terms and Conditions for Use of Software AG Products / Copyright and Trademark Notices of Software AG Products". These documents are part of the product documentation, located a[t http://softwareag.com/licenses a](http://softwareag.com/licenses)nd/or in the root installation directory of the licensed product(s).

### <span id="page-4-1"></span>**8.0 Support**

Visit the [Empower website](https://empower.softwareag.com/) to learn about support policies and critical alerts, read technical articles and papers, download products and fixes, submit feature/enhancement requests, and more.

Visit the [TECHcommunity website](http://techcommunity.softwareag.com/) to access additional articles, demos, and tutorials, technical information, samples, useful resources, online discussion forums, and more.

DEV-RM-101-20171017